# **CHECKLISTE**

## **Ablösung Wirtschaftliche Sozialhilfe**

## **Fürsorgeamt / Buchhaltung**

- Klären, per wann Ablösung erfolgen kann
- Klären, ab wann KL Miete selbst bezahlt
- Überweisung Überschuss an KL
- $\Box$  Meldung an KK / IPV

## **Arbeitgeber**

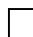

Abtretungserklärung (Lohn) zurückziehen

## **Involvierte Stellen**

- $\Box$  Rechnungsummeldung
- $\Box$  Info Zuständigkeit (KK etc.)

## **Klient**

- $\Box$  Budgetberatung (Lohn aufteilen, Rechnungen etc.)
- Dauerauftrag Miete einrichten
- $\Box$  Hausratversicherung abschliessen (bei Umzug in Privatwohnung)
- $\Box$  Privathaftpflichtversicherung abschliessen
- Krankenkassenabwicklung erklären (Prämien, Selbstbehalt, Versicherungsmodell etc.)
- Dauerauftrag Krankenkasse einrichten falls gewünscht
- $\Box$  Auf IPV Anmeldung aufmerksam machen + allenfalls erklären
- $\Box$  Flyer von komin abgeben (Anlaufstelle für weitere Fragen)

## **Intern**

- Info an Team / Buchhaltung
- $\Box$  Fall im KLIB abschliessen und inaktiv setzten

## **Zusatzinfo IPV**

KL welche nach der offiziellen Anmeldefrist finanziell selbstständig werden, können innerhalb von zwei Monaten nachdem sie erwerbstätig sind, ein Gesuch einreichen -> Formulare für das laufende Jahr müssen bei der IPV Stelle direkt bestellt werden.